Guidelines for doing real-time Z-Score training using the Applied Neuroscience Z DLL

First install the latest BrainMaster BMT (Basic Modules for Training) software, version 2.5SE April 1, 2006 or later.

You may set up a new folder for a trainee, or you may use an existing trainee folder. There is a built-in settings file "Z Score Training I using Applied Neurosciences DLL" that you can use to start with.

When creating a new folder, choose the settings shown below:

| New Folder - Select a Settings File                                                                                                    |                                                                   |
|----------------------------------------------------------------------------------------------------|-------------------------------------------------------------------|
| [walkorga]<br>[Wideinh]<br>[Wideinh1]<br>[Z Score Coherence Demo]<br>[Z Score Coherence Range Training]<br>[Z Score Demo Four Coherences Normal]<br>[Z Score Phase Training Demo]<br>[Z Score Theta Beta Ratio Training Demo]<br>[Z Score Training Five Coherences Normal]<br>[Z Score Training Five Coherences Normal]<br>[Z Score Training I using Applied Neurosciences DLL]<br>[Z Score Training with Flash Games Enabled]<br>[Z-Heg]<br>[Z-Miniq] | Z Score Training I<br>using Applied<br>Neurosciences<br>DLL<br>OK |

Using your new folder, or an existing folder, you can then select "View or Change Settings" to see the following control:

| etup Options             |                                                                                                    |              |                    |  |  |
|--------------------------|----------------------------------------------------------------------------------------------------|--------------|--------------------|--|--|
| Read/Write Settings File | Current Trainee/Study:<br>Standard Test Study                                                                                    |              |                    |  |  |
| Data Channels            | NCHANS: 2 SRATE: 256 FILTER: 3 ARTIFACT: 240 uV<br>COM: 4 - SUMCHANS:OFF - SAVEEEG:OFF - P-P:ON<br>SITES: 01 - A1 - 02 - A2 - 02 |              |                    |  |  |
| Frequency Bands          | Theta:4.0-7.0 Alpha:8.0-12.0                                                                                                    |              |                    |  |  |
| Training Protocol        | GO: 1:Theta(3.0) 1:Alpha(2.0) 2:Theta(3.0) 2:Alpha(2.0)<br>STOP: (none) AUTO:ON:50/20/10<br>AUTOUPDATE BEFORE EACH RUN           |              |                    |  |  |
| Display Options          | Display: wave, filt. wave, therm,                                                                                                |              |                    |  |  |
| Feedback Control         | Sound: Event Sound ON                                                                                                    |              |                    |  |  |
| Session Control          | 40 SESSIONS -NO BASELINES-40 RUNS OF LENGTH: 1.0 MIN-NO<br>PAUSE BETWEEN RUNS-SESSION TYPE: Simulation                           |              |                    |  |  |
| CLOSE                    | PRINT SETTINGS                                                                                                    | Event Wizard | USE THESE SETTINGS |  |  |

If you used an existing folder, to load in the starting settings, press "Read/Write a Settings File and select the Z Score training:

| Read or Write Settings File                                                                                                    |                                                                                                    |
|----------------------------------------------------------------------------------------------------|----------------------------------------------------------------------------------------------------|
| Settings File Name:                                                                                                    | Note: Use this screen to manage your                                                                                    |
| [piano and violin alpha training two modes with high violin]<br>[psmr]<br>[ptheta]<br>[Relax alpha training with Flash Games via. Event Wizard]                                | Settings File library. You can always change<br>settings within any traince/study folder,<br>without using this screen. |
| Relax <br>[S-DEC-1F]<br>[Sharp single component squash with Flash Games ∨ia. Event Wizard]                                                                                     | Create a New Settings File                                                                                              |
| [Sharp]<br>[test event wizard]<br>[testeven]<br>[theta beta ratio training]                                                                                                    | Save Settings To This File                                                                                              |
| [tom new band definitions]<br>[UIHYZXX5 multiple threshold downtraining with multiple (chord) sounds]<br>[UIHYZXX5]                                                            | Settings Description:<br>Z Score Training I using Applied                                                               |
| [walkalph]<br>[walkorga]<br>[Wideinh]<br>[Wideinh1]                                                                                                    | Neurosciences DLL<br>Directory:                                                                                         |
| [Yiterinii]<br>[Z Score Coherence Demo]<br>[Z Score Coherence Range Training]<br>[Z Score Demo Four Coherences Normal]                                                         | /brainm.20/settings/Z Score Training I using<br>Applied Neurosciences DLL                                               |
| [Z Score Phase Training Demo]<br>[Z Score Theta Beta Ratio Training Demo]<br>[Z Score Training Five Coherences Norma]]<br>[Z Score Training 1 using Applied Neurosciences DLL] | Read In Settings From This File                                                                                         |
| [Z Score Training with Flash Games Enabled]<br>[z-Heg]<br>[z-Miniq]                                                                                                    | Cancel OK                                                                                                    |

Once your folder is started, you can press Data Channels to get the following control panel:

| Data Channels                                             |                                                                                                |                 | 6 | × |
|-----------------------------------------------------------|------------------------------------------------------------------------------------------------|-----------------|---|---|
| Channels<br>O One<br>O Two<br>O AUX                       | Filter Order<br>• 3 (faster response, less selective)<br>• 6 (slower response, more selective) |                 |   |   |
| Sum-Channel I<br>O ON O                                   |                                                                                                | Amplitude Scale |   |   |
|                                                           | Save EEG to Disk: Artifact Threshold:<br>O ON • OFF 240 microvolts                             |                 |   |   |
| Input Notch Filters<br>GO Hz Notch Filter                 |                                                                                                |                 |   |   |
| EEG Data Sampling Rate<br>© 120 sps  © 256 sps            |                                                                                                |                 |   |   |
| COM Port Select<br>Enter COM Port Number (1, 2, 3,, 32) 4 |                                                                                                |                 |   |   |
| Search this PC for Available COM Ports                    |                                                                                                |                 |   |   |
| Cancel                                                    | Cancel Electrodes & Trainee Info OK                                                            |                 |   |   |

Then press "Electrodes & Trainee Info to see the following control panel:

| Electrode and Trainee Information                                                                                                    |
|----------------------------------------------------------------------------------------------------|
| Active 1Reference 1GROUNDReference 2Active 201Image: Aligned and a state of the state of the st |
| 🗖 Use MINI-Q Headbox (ignore above selections)                                                                                                    |
| FP1 FP2<br>F7 F3 Fz F4 F8<br>T3 C3 Cz C4 T4<br>A1 T5 P3 Pz P4 T6 A2<br>O1 Oz $O2$                                                                                                    |
| Age: (optional - must be nonzero to use Z-Score Training) 39                                                                                                    |
| Cancel Condition: (required for Z-Score Training OK OK                                                                                                    |

Inspect the Electrode and Trainee Information control panel, and ensure that all information is correct. Make changes as necessary for your trainee. Note: if you set the trainee age to 0, you will "turn off" the Z Score training. This is the recommended way of making the Z Score training software inactive when you do not wish to use it.

Theses changes will be saved and used when you press "OK" and "Use These Settings" on the appropriate screens. Then when the software is started, the entered values will be used.

Note that it is not necessary to exit the training screen to make changes to this (or any) controls. You can simply stop the training screen, return to this control panel, make changes, and then restart the training screen (by pressing "GO"). This will allow you to change from eyes open to eyes closed, for example, without having to exit the training screen and start a new session.

You may return to this control panel at any time during the training by clicking on the title bar of the "Setup/Home Screen", and you may make changes to this screen. Then, use "OK" and "Use These Settings" to save the settings. The next time you press "GO" on the training screen, the new settings will be used.

Z Scores will automatically be computed for all possible values, and results can be displayed and trained using the BrainMaster Event Wizard. The Z Score variable names and usage are described in the "Data Dictionary for the Event Wizard" in the BrainMaster 2.5SE documentation. The following event shows a simple way to use the Z Scores:

If you wish, you can reprogram the BrainMaster built-in digital filters (and FFT bins) to match those in the Z Dll. This will make interpretation and use of the Z information

simpler and more consistent. The bands are set this way in the Demo settings files provided:

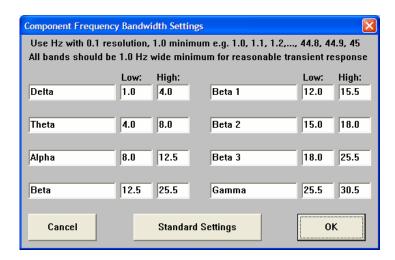

When you press GO, if Z Scores are enabled and the age is not set to "0", you should see a dialog like the following:

| master2 | .5 🛛 🕅                                                                                                    |
|---------|----------------------------------------------------------------------------------------------------|
| 1       | Initializing Z Score Training:<br>Age: 54<br>Eyes: open<br>Sites:<br>O1: (BMr 25 -> NG 8)<br>O2: (BMr 27 -> NG 9)<br>Sampling Rate: 256 (to NeuroGuide = 128)<br>Do you wish to use these parameters for Z-Score training?<br><u>Yes</u> <u>No</u> |

If you wish to continue with EEG training without Z Scores, or if you need to change some of the parameters, simply press "No" now. If you press "Yes", one of two things will happen:

You may see a licensing control panel for the Applied Neurosciences software. If so, you will need to get your "A" key and then contact the manufacturer for a "B" key:

| Œ | ANI Biofeedback Security Key  | ×  |
|---|-------------------------------|----|
|   | Security Key A                | -1 |
|   | MFRB 04RB EA47 IKIV 49WT IODM |    |
|   |                               |    |
|   | Security Key B                | -1 |
|   |                               |    |
|   |                               |    |
|   | <u>QK</u>                     |    |
|   |                               |    |

Communicate this number to Applied Neurosciences, Inc. or to BrainMaster Technologies, Inc., and you will be able to purchase a B key to use the software. Once you have licensed the ANI Biofeedback software, you will not see this screen again. You will see the following dialog after licensing the software, and in the future, you will see the following dialog immediately after pressing "GO":

| master2 | 25 🔀                                                        |
|---------|-------------------------------------------------------------|
| ⚠       | Z Score training initialized.<br>Z Scores will be computed. |
|         | OK                                                          |

Press "OK", and the system will go through its normal starting process, and then prompt you to press "OK" when the signal is OK:

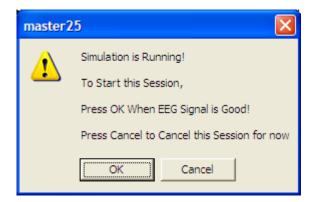

After your press "OK" and the training screen starts, you should see a screen like the following:

### Z Score Training with BrainMaster 2.5SE

| 🕅 Training/Control Screen - Bra                                                                                                    | inMaster 2.5SE                      |                                                                                                    |
|----------------------------------------------------------------------------------------------------|-------------------------------------|----------------------------------------------------------------------------------------------------|
| Data Display Freq.Bands Color Sou                                                                                                    | und                                 |                                                                                                    |
| GO STOP Window Cl                                                                                                    | lock: <b>38:</b>                    | 30 Points: 000 Close                                                                                                    |
| System is Idling                                                                                                    |                                     | Check Signal                                                                                                    |
| EEG CHANNEL 1<br>MANNA MANNA MANNA MANNA MANNA MANNA MANNA MANNA MANNA MANNA MANNA MANNA MANNA MANNA MANNA MANNA MANNA MANNA MAN<br>MANNA MANNA MANNA MANNA MANNA MANNA MANNA MANNA MANNA MANNA MANNA MANNA MANNA MANNA MANNA MANNA MANNA MANNA MAN | 14mmin particulation                | MMMMMMMMMMMMMMMMMMMMMMMMMMMMMMMMMMMMMM                                                                                                    |
| EEG CHANNEL 2<br>MMMMMMMMMMMMMMMMMMMMMMMMMMMMMMMMMMMM                                                                                                    | m.Manampana                         | MMMMMMMMMMMMMMMMMMMM 4.0 sec.                                                                                                    |
| Component /                                                                                                    | Ampl(u¥) _ %                        | Full Scale: 12.8                                                                                                    |
| Delta (1.0-4.0):                                                                                                    | Energy<br>6.3 6<br>3.4 12           | <b>*</b> 10.0 –                                                                                                    |
| Theta         (4.0-8.0):           Alpha         (8.0-12.5):           Beta         (12.5-25.5):           Beta         (12.0-15.5):                                                                                                    | 3.4 12<br>2.9 11<br>7.3 38<br>1.2 4 | $5.0 - \frac{1}{4}$                                                                                                    |
| Beta 2 (15.0-18.0):<br>Beta 3 (18.0-25.5):                                                                                                    | 4.3 10<br>5.0 22                    | Event: 1, x=5 + ZAP1T;                                                                                                    |
| Gamma (25.5-30.5):                                                                                                    | 2.3 10                              | 10.0 -                                                                                                    |
| EVENT CONDITIONS:<br>1 if EQN: GT 5.0 do tone :                                                                                                    | VALUE %<br>Time<br>4.9 67           | 5.0 - $\sqrt{4}$                                                                                                    |
| 2 if EQN: LT 5.0 do tone :<br>3 if EQN: GT 5.0 do nothing :                                                                                                    | 5.1 51<br>4.4 83                    | Event: 2, x=5 + ZAP1A;                                                                                                    |
|                                                                                                    |                                     | 10.0 -                                                                                                    |
|                                                                                                    |                                     | $5.0 - \frac{2}{2} \frac{1}{2} \frac{1}{2$ |
|                                                                                                    |                                     | Event: 3, x=5 + ZAP1B;                                                                                                    |

The Z Scores are shown in the graphs at lower right, and can be used for training. For convenience, we add the value 5.0 to each Z score, to make a positive number. Thus, when a Z score is 0, the graph is at 5.0.

Note: When the Z Score training is running, your PC will use more of the processor. You should expect a small (3-5%) increase when this is being used. On a typical 1GHZ processor, the BrainMaster software with Z Scores uses between 3% and 10% of the CPU, compared to 0% - 2% typically with the BrainMaster 2.5SE software alone.

You can use any training methods with Z Scores through the Event Wizard. You can also use any screen configuration(s) you like. The Z Scores used in the Event Wizard will show up on the Text Stats panel, and on the Event Trends panel. Note that the Event Wizard automatically computes the percent time meeting criterion for any events. Thus, in the example below, the Text Stats displays the current value, as well as the percent time that each Z Score is above (or below) the "normal" value, based upon how each event is defined:

| 🔯 Training/Contro                            |                                |          | 2.5SE       |                                                                                 |
|----------------------------------------------|--------------------------------|----------|-------------|---------------------------------------------------------------------------------|
| <u>D</u> ata D <u>i</u> splay <u>F</u> req.B | ands <u>C</u> olor <u>S</u> ou | nd       |             |                                                                                 |
| GO STOP                                      | Window Cl                      | ock:     | <b>39:1</b> | 9 Points: 000 Close                                                             |
| System is Idling                             |                                |          | С           | heck Signal                                                                     |
| Component                                    | A                              | .mpl(u¥) | %<br>Energy | Full Scale: 10.7<br>10.0 -                                                      |
| Delta                                        | (1.0-4.0):                     | 5.7      | 6           |                                                                                 |
| Theta                                        | (4.0-8.0):                     | 4.5      | 11          | 5.0 - 44444/4/4/4/4/4/4/4/4/4/4/                                                |
| Alpha                                        | (8.0-12.5):                    | 5.4      | 9           |                                                                                 |
| Beta                                         | (12.5-25.5):                   | 9.6      | 33          |                                                                                 |
| Beta 1                                       | (12.0-15.5):                   | 5.9      | 5           |                                                                                 |
| Beta 2                                       | (15.0-18.0):                   | 7.1      | 8           | Event: 1, x=5 + ZAP1T;                                                          |
| Beta 3                                       | (18.0-25.5):                   |          | 19          | 10.0 -                                                                          |
| Gamma                                        | (25.5-30.5):                   | 4.6      | 12          | 10.0                                                                            |
| EVENT CONDITION                              |                                | VALUE    | Time        | 5.0 - $\mu^{\mu}\mu^{\mu}\mu^{\mu}\mu^{\mu}\mu^{\mu}\mu^{\mu}\mu^{\mu}\mu^{\mu$ |
| 1 if EQN: GT 5.0                             |                                | 4.2      | 73          |                                                                                 |
| 2 if EQN: LT 5.0                             |                                | 5.0      | 48          |                                                                                 |
| 3 if EQN: GT 5.0                             | do nothing :                   | 6.9      | 77          | Event: 2, x=5 + ZAP1A;                                                          |
|                                              |                                |          |             | 10.0                                                                            |
|                                              |                                |          |             | 5.0 - Wwwwwwwwwwwwwwwwwwwwwwwwwwwwwwwwwwww                                      |
|                                              |                                |          |             | Event: 3, x=5 + ZAP1B;                                                          |

Note that you can use the "damping factors" in the Event Wizard to create time-averages of any variable, including the z scores. The following example shows the effect of a damping factor of 10:

| 🕅 Training/Contr                            | ol Screen - Brai                | nMaster  | 2.5SE     |                        |
|---------------------------------------------|---------------------------------|----------|-----------|------------------------|
| <u>D</u> ata D <u>i</u> splay <u>F</u> req. | Bands <u>C</u> olor <u>S</u> ou | nd       |           |                        |
| GO STOP                                     | Window Cla                      | ock:     | 39:2      | 5 Points: 000 Close    |
| System is Idling                            | g                               |          | C         | Check Signal           |
| Component                                   | А                               | .mpl(uV) | %         | Full Scale: 10.7       |
|                                             |                                 | • • • •  | Energy    | 10.0 -                 |
| Delta                                       | (1.0-4.0):                      | 4.1      | 6         |                        |
| Theta                                       | (4.0-8.0):                      | 6.4      | 11        |                        |
| Alpha                                       | (8.0-12.5):                     | 3.7      | 10        | 5.0 5.0                |
| Beta                                        | (12.5-25.5):                    |          | 29        |                        |
| Beta 1                                      | (12.0-15.5):                    |          | 5         |                        |
| Beta 2                                      | (15.0-18.0):                    |          | 7         | Event: 1, x=5 + ZAP1T; |
| Beta 3                                      | (18.0-25.5):                    |          | 15        | 10.0 -                 |
| Gamma                                       | (25.5-30.5):                    | 5.0      | 10        | 10.0                   |
| EVENT CONDIT                                | IONS:                           | VALUE    | %<br>Time | 5.0 5.0                |
| 1 if EQN: GT 5.                             | 0 do tone :                     | 5.6      | 97        |                        |
| 2 if EQN: LT 5.0                            |                                 | 4.9      | 68        |                        |
| 3 if EQN: GT 5.                             | 0 do nothing :                  | 5.6      | 98        | Event: 2, x=5 + ZAP1A; |
|                                             |                                 |          |           | 10.0                   |
|                                             |                                 |          |           | 5.0 5.0                |
|                                             |                                 |          |           | Event: 3, x=5 + ZAP1B; |

In the following example, the BrainMaster component amplitudes are plotted along with the Z Scores as trend plots. The concordance between the raw amplitude scores and the Z sores can be seen in the signals.

| 🔯 Training/Control Screen - BrainMaster          | 2.5SE                   |
|--------------------------------------------------|-------------------------|
| Data Display Freq.Bands Color Sound              |                         |
| GO STOP Window Clock:                            | 00:41 Points: 038 Close |
| In Playback Mode                                 | View Playback           |
| Full Scale: 26.6 microvolts                      | Full Scale: 26.6        |
| 20.0 -                                           | 20.0 -                  |
| 10.0 - Mr. MMMM                                  | 10.0 - Aman Mark 5.0    |
| Theta                                            | Event: 1, x=5 + ZAP1T;  |
|                                                  | 20.0 -                  |
|                                                  | 2.0 10.0 MMmmMM 5.0     |
| Alpha                                            | Event: 2, x=5 + ZAP1A;  |
| 20.0 - ht                                        | 20.0 -                  |
| $10.0 - M_{M}M_{M}M_{M}M_{M}M_{M}M_{M}M_{M}M_{M$ | 10.0                    |
| Beta                                             | Event: 3, x=5 + ZAP1B;  |

The following screen shows the live "Z Score Panel" that is available on the training screen whenever Z Scores are used. This panel shows all 76 available Z Scores. The Z Scores are damped, to provide a slower time course than the standard, faster moving training variables. The Z Scores are color coded, to show when they exceed the normal limits. High Z Scores are colored yellow (+1 SD to +1.5 SE), orange (+1.5 SD to +2.0 SR) and red (+2 SD and above), and low Z Scores are colored Green (-1.0 SD to -1.5 SD), blue-green (cyan) (-1.5 SD to 2.0 SD) and blue (-2 SD and below). This provides a real-time "report" of the Z Scores, as the training or monitoring session progresses.

| 💆 Training/Control Screen - BrainMaster 2.5SE                                                                                                    |                  |                                        |             |                   |       |              |                               |
|----------------------------------------------------------------------------------------------------|------------------|----------------------------------------|-------------|-------------------|-------|--------------|-------------------------------|
| Data Display Ereq.Bands Golor Sound                                                                                                    |                  |                                        |             |                   |       |              |                               |
| GO STOP Window Clock: 39:42 Points: 000 Close                                                                                                    |                  |                                        |             |                   |       |              |                               |
| System is Idling Check Signal                                                                                                    |                  |                                        |             |                   |       |              |                               |
| EEG CHANNEL 1<br>บัญญาษณ์พายามหายามหายามหายามหายามหายามหายามหายาม                                                                                                    | 1 Am             | ~~~~~~~~~~~~~~~~~~~~~~~~~~~~~~~~~~~~~~ | rentined    | And no the states | MMMM  | www.vy       | www.mmmmwy.mmymy.nl/ 8.8 sec. |
|                                                                                                    |                  |                                        |             |                   |       |              |                               |
| EEG CHANNEL 2<br>Warhow May Warhow May Manager Manager Manager Manager Manager Manager Manager Manager Manager Manager Manager M<br>Manager Manager Manager Manager Manager Manager Manager Manager Manager Manager Manager Manager Manager Manager | mm.Mullipeters   | prod Northan                           | mynhwyan)   | WWWWW             | when  | all mage has | Murana manager 8.8 sec.       |
|                                                                                                    |                  | Abs                                    | Rel         | Rat/T             | Rat/A | Rat/B        | Rat∤G                         |
| 5 60 (                                                                                                    | Delta            | 0.8                                    | 0.8         | -0.2              | -0.2  | -0.2         | -0.2                          |
|                                                                                                    | Theta<br>Alpha   | 1.0<br>0.2                             | 1.0<br>0.1  |                   | 0.4   | 0.4<br>1.8   | 0.4<br>1.8                    |
| 45 \                                                                                                    | Beta             | -1.6                                   | -2.1        |                   |       | 1.0          | -0.2                          |
|                                                                                                    | Beta 1           | 1.0                                    | 0.8         |                   |       |              |                               |
| للحجي المسر                                                                                                    | Beta 2           | -0.0                                   | -0.2        |                   |       |              |                               |
| 30                                                                                                    | Beta 3<br>Gamma  | 0.9<br>0.3                             | 0.8<br>0.2  |                   |       |              |                               |
| 30 5                                                                                                    | Delta            | -2.7                                   | -3.2        |                   |       |              | -2.7                          |
|                                                                                                    | Theta            | 0.9                                    | 1.0         |                   |       |              | -2.1                          |
|                                                                                                    | Alpha            | 0.4                                    | 0.5         |                   |       | -1.9         | -1.9                          |
|                                                                                                    | Beta<br>Beta 1   | -0.0<br>1.8                            | -0.1<br>1.7 |                   |       |              | -3.2                          |
|                                                                                                    | Beta 1<br>Beta 2 | 0.5                                    | 0.5         |                   |       |              |                               |
|                                                                                                    | Beta 3           | 0.4                                    | 0.4         |                   |       |              |                               |
|                                                                                                    | Gamma            | 0.7                                    | 0.7         |                   |       |              |                               |
|                                                                                                    |                  | Asyn                                   | n           | Coh               |       | hase         |                               |
|                                                                                                    | Delta<br>Theta   | 2.3                                    |             |                   | -     | 0.2          |                               |
|                                                                                                    | Alpha            | -0.4                                   |             | 0.2               |       | 0.8          |                               |
|                                                                                                    | Beta             | -1.7                                   |             |                   |       | 2.1          |                               |
|                                                                                                    | Beta 1           | -1.0                                   |             | -0.8              |       | 0.8          |                               |
|                                                                                                    | Beta 2           | -0.8                                   |             | 0.3               |       | 0.2          |                               |
|                                                                                                    | Beta 3<br>Gamma  | 0.8<br>-0.4                            |             |                   |       | 2.9<br>0.1   |                               |
|                                                                                                    | ciainina         | 0.4                                    |             |                   |       |              |                               |

Playing back files:

If you have the Z Score Training enabled, and you select files for playback, the system will automatically detect the sensor locations and eyes (open or closed), if these were set when the data were acquired.

| Select Input File                                             |                              |          | × |  |  |  |
|---------------------------------------------------------------|------------------------------|----------|---|--|--|--|
| Filename: e010                                                | )0201.e02                    |          |   |  |  |  |
| Len: 60 sec (2 chans), 120 sps, 2E F3-LE-GND-LE-F4 ASSESSMENT |                              |          |   |  |  |  |
|                                                               | e0100101.e02                 | <u> </u> |   |  |  |  |
|                                                               | e0100201.e02<br>e0100301.e02 |          |   |  |  |  |
|                                                               | e0100401.e02                 |          |   |  |  |  |
|                                                               | e0100501.e02<br>e0100601.e02 |          |   |  |  |  |
| Cancel                                                        | e0200101.e02                 |          |   |  |  |  |
|                                                               | e0200201.e02<br>e0200301.e02 |          |   |  |  |  |
| ОК                                                            | e0200401.e02                 | ▼        |   |  |  |  |
| Path: c:\brainm.20\studies\horvajo1\                          |                              |          |   |  |  |  |

When you select a playback file and hit "OK", then if the age of tehr trainee is other than "0", the system will attempt to set up the Z Score mechanism for playback. You should see a dialog like the following:

|   | master2 | 25 🛛 🕅                                                                                                    |
|---|---------|----------------------------------------------------------------------------------------------------|
|   | 1       | Initializing Z Score Training:<br>Age: 52<br>Eyes: closed<br>Sites:<br>F3: (BMr 6 -> NG 2)<br>F4: (BMr 8 -> NG 3)<br>Sampling Rate: 120 (to NeuroGuide = 120)<br>Do you wish to use these parameters for Z-Score training? |
| x |         | <u>Y</u> es <u>N</u> o                                                                                                    |

When you hit "OK" the system will initialize the Z Score system. If it is successful, you will see a dialog like the following:

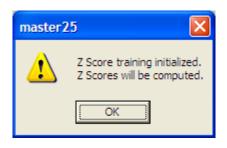

Hit "OK" to proceed, and the playback will begin.

Note: For records made with software before the March 2006 software, the data keys will not contain the age or the eyes condition. When playing back such records, you should go to the following screen (the button for this control is is found on the "View or Change Settings/Data Channels" control panel)

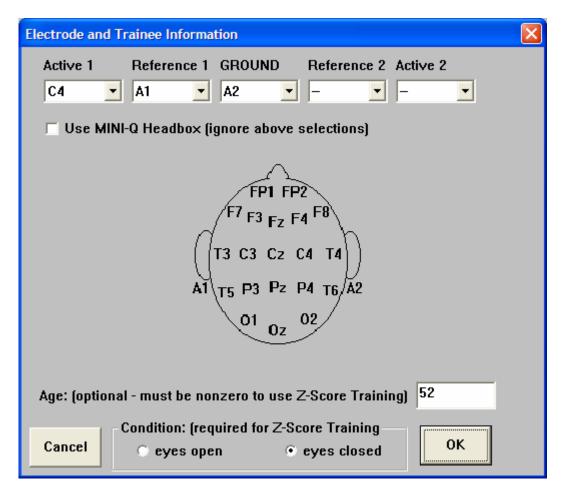

and make changes as necessary, so that your playback contains the correct information.

Built-in Settings Files.

The following Settings files are provided in the 2.5SE April 1, 2006 release, for initial use:

- Z Score Training I Using Applied Neuroscience DLL Z Score Coherence Demo Z Score Coherence Range Training: Z Score Phase Training Demo
- Z Score Theta Beta Ratio Training Demo
- Z Score Demo Four Coherences Normal
- Z Score PercentZOK

To use these settings files, either create a new folder, or select the "test" folder, or select another folder to work in. Then press "View or Change Settings / Read/Write a Settings File". Then select the name from the choices, press "Read Settings from this File" and "OK". Then you will have the settings loaded, into the current folder, to work with.

These settings files provide starting points to design further protocols. For example, sounds can be added to the Event Wizard settings, to provide training based upon the Z Scores. Some of the files already demonstrate this.

Any panels can also be added. The raw and filtered waveforms, BrainMirror displays, or other panels can be used, as required in any of these designs.

The files marked "Demo" are set up as simulations. To use them for training, use the "Session Control" panel, and change them from "simulation" to "training".

These files are described in the following descriptions.

## Z Score Training with BrainMaster 2.5SE

Z Score Coherence Range Training:

This is an example of a protocol in which the Z score of the alpha coherence is trained within a range, being rewarded when it is within 1 standard deviation of normal:

| Training/Contro                                       |                                              |                     | 2.5SE                     |              |                           |            |     |
|-------------------------------------------------------|----------------------------------------------|---------------------|---------------------------|--------------|---------------------------|------------|-----|
| GO STOP                                               | Window Cla                                   | ock:                | 38:0                      | 0 Points:    | 145                       | Close      |     |
| System is Idling                                      |                                              |                     | С                         | heck Sign    | al                        |            |     |
| EEG CHANNEL                                           | Wywr4WW WYL440                               | normani<br>Innana   | nd Valensen<br>Waren 1410 | wMuh<br>WMum | warden warden<br>Nachward | ₩₩₩₩ 4.0 s |     |
| Component                                             | A                                            | l′′′<br>mpl(u¥)     | %<br>Energy               | Ful          | l Scale: 8.9              | , 11       |     |
| Delta<br>Theta<br>Alpha                               | (1.0-4.0):<br>(4.0-8.0):<br>(8.0-12.0):      | 3.4<br>6.8<br>4.8   | 4<br>8<br>9               |              |                           |            |     |
| Beta<br>Beta 1                                        | (12.0-25.5):<br>(12.0-15.5):                 | 9.0<br>5.2          | 35<br>9                   |              |                           |            |     |
| Beta 2<br>Beta 3<br>Gamma                             | (15.0-18.0):<br>(18.0-25.5):<br>(25.5-30.5): | 3.0<br>10.6<br>3.2  | 10<br>16<br>9             |              |                           |            |     |
| EVENT CONDITI<br>1 if EQN: GT 4.0<br>2 if EQN: GT 6.0 | DNS:<br>do tone :                            | VALUE<br>2.5<br>2.5 | %<br>Time<br>24<br>0      |              |                           |            | 6.0 |
|                                                       |                                              |                     |                           | 2.0 -        |                           |            |     |
|                                                       |                                              |                     |                           | Events       | 1-2: x=5 + ZCO            | A;         |     |

#### Z Score Coherence Demo

This file runs the BrainMaster coherence alongside the Z Score coherence:

Sounds can be produced by either the built in "coherence" sounds, by the event sounds, or by a combination of both.

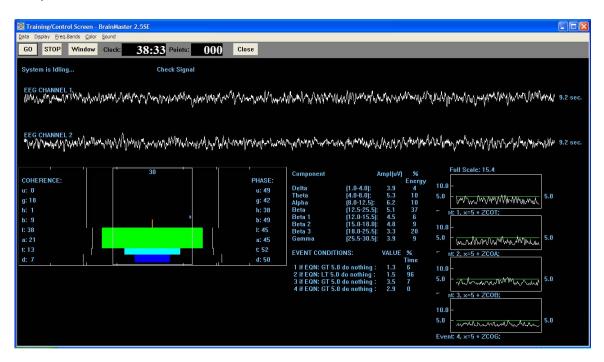

# Z Score Phase Training Demo

This file demonstrates training the phase difference between two signals, using the Z phase metric.

| 🔯 Training/Contr                                                       | ol Screen - Brai                                                                                                    | nMaster                                              | 2.5SE                                                   |              |            |                       |        |
|------------------------------------------------------------------------|----------------------------------------------------------------------------------------------------|------------------------------------------------------|---------------------------------------------------------|--------------|------------|-----------------------|--------|
| <u>D</u> ata D <u>i</u> splay <u>F</u> req.                            | Bands <u>C</u> olor <u>S</u> ou                                                                                         | nd                                                   |                                                         |              |            |                       |        |
| GO STOP                                                                | Window Clo                                                                                                    | ock:                                                 | 39:31                                                   | Points:      | 000        | Close                 |        |
| System is Idling                                                       | ]                                                                                                    |                                                      | Ch                                                      | eck Signal   |            |                       |        |
| EEG CHANNEL                                                            | .1<br>WAWWWWWWWW                                                                                                    | NM MAN                                               | NUMUN                                                   | 14MMM        | www.       | MUMM <sup>1</sup> 4.1 | ) sec. |
| EEG CHANNEL<br>//w/whyth///////////                                    | 2/19. ANNINAN                                                                                                    | Nuntura                                              | mp. Mar                                                 |              |            | MMM 4.1               | ) sec. |
| Component                                                              | A                                                                                                    | mpl(u¥)                                              | _ %                                                     | Full Sc      | ale: 12.8  |                       |        |
| Delta<br>Theta<br>Alpha<br>Beta<br>Beta 1<br>Beta 2<br>Beta 3<br>Gamma | (1.0-4.0);<br>(4.0-8.0);<br>(8.0-12.5);<br>(12.5-25.5);<br>(12.0-15.5);<br>(15.0-18.0);<br>(18.0-25.5);<br>(25.5-30.5); | 6.1<br>8.0<br>6.5<br>9.8<br>1.5<br>3.9<br>8.9<br>3.6 | Energy<br>7<br>12<br>9<br>32<br>8<br>8<br>8<br>15<br>13 | 10.0 -       |            |                       |        |
| EVENT CONDIT<br>1 if EQN: GT 5.                                        |                                                                                                    | VALUE<br>6.4                                         | Time<br>71                                              | 5.0 -        |            |                       | 5.0    |
|                                                                        |                                                                                                    |                                                      |                                                         | Event: 1, x= | =5 + ZPHG; |                       |        |

Z Score Theta Beta Ratio Training Demo:

This demonstrates using the Z Score for the Theta/Beta ratio as a training variable. At the same time, the theta and beta amplitudes are monitored using the thermometers, and the Trend Text panel.

| Training/Control Scre   |                                               | E                                                                                                    |                                                                                                    |                                                                                   |                                                      |                              |
|-------------------------|-----------------------------------------------|----------------------------------------------------------------------------------------------------|----------------------------------------------------------------------------------------------------|-----------------------------------------------------------------------------------|------------------------------------------------------|------------------------------|
| Data Display Freq.Bands |                                               | 9:23 Points:                                                                                                    | 000 ci                                                                                                    | ose                                                                               |                                                      |                              |
| System is Idling        |                                               | Check Signal                                                                                                    |                                                                                                    |                                                                                   |                                                      |                              |
| EEG CHANNEL 1           | White And And And And And And And And And And |                                                                                                    | NyMannah                                                                                                    | Mirara                                                                            | NMN/MMM                                              | WWWWWWWWWWWWWWWWWWW 7.0 sec. |
| 95<br>0.00,0<br>Theta   | 95<br>0.00.0<br>Beta                          | Component<br>Delta<br>Theta<br>Alpha<br>Beta<br>Beta 1<br>Beta 2<br>Beta 3<br>Gamma<br>EVENT CONDITI<br>1 if EQN: LT 5.0 | (1.0-4.0):<br>(4.0-8.0):<br>(8.0-12.5):<br>(12.5-25.5):<br>(15.0-18.0):<br>(18.0-25.5):<br>(25.5-30.5):<br>ONS: | 4mpl(uV)<br>3.5<br>9.0<br>3.5<br>16.2<br>3.6<br>4.8<br>7.6<br>5.2<br>VALUE<br>5.4 | Energy<br>3<br>13<br>12<br>33<br>4<br>11<br>17<br>15 | Full Scale: 12.8             |
|                         |                                               |                                                                                                    |                                                                                                    |                                                                                   |                                                      | 5.0                          |

Z Score Demo Four Coherences Normal: This protocol provides reward tones when four selected coherences are within 2 standard deviations of normal:

| 🔯 Training/Control Screen - BrainMaster 2.5SE                                                                                                    |                                |                                                                                                    | FX   |
|----------------------------------------------------------------------------------------------------|--------------------------------|----------------------------------------------------------------------------------------------------|------|
| Data Display Ereq.Bands Color Sound                                                                                                    |                                |                                                                                                    |      |
| GO STOP Window Clock: 37                                                                                                    | 22 Points: 000                 | Close                                                                                                    |      |
| System is Idling                                                                                                    | Check Signal                   |                                                                                                    |      |
| EEG CHANNEL 1                                                                                                    | X                              |                                                                                                    |      |
| the trend of a the old which we have a                                                                                                    | las MA, Mae Alfred Las I As    | 1. We there are a phene with the present of the phene of the phene of  |      |
| L to when the AMA AMA AMA to The Proceeding                                                                                                    | NALINA AN ANALANA ANA          | AMANAA JAA WALAAMAADD MAANA A MADAADDAADAADAADAADAADAADAADAADAADAADAAD                                                                                                    | sec. |
|                                                                                                    | chin s u set                   |                                                                                                    |      |
| EEG CHANNEL 2                                                                                                    | . ú.                           | a a second of the second second second second second second second second second second second second second se                                                                                                    |      |
| has a subject to a sheet of the stress of a subject of the subject of the subject | e e a me den e dans dalaha d   | why New New New New York Why A part New York when the Area and A Martin Martin Martin Contraction of the Martin Contraction of the Contraction of the Contraction of  |      |
| MAAMULINA ARE ALL MAANA ALL MAANA ALL                                                                                                    | al Maaa Maada ka kaa kaa kaada | KAN DARIARANAN ANT ALANTAN DALAMAN ANDALANAN ANDARIS. MANDALAN DARAMAN MANDALANAN ANDALANAN ANDALAN DALAMAN AN                                                                                                    | sec. |
| a which we have                                                                                                    |                                | line of the state of the state  |      |
| Abs Rel                                                                                                    | Rat/T Rat/A Rat/B              |                                                                                                    |      |
| Delta (1.0-4.0) -0.3 -0.4<br>Theta (4.0-8.0) 0.2 0.1                                                                                                    | -0.3 -0.3 -0.3<br>-0.1 -0.1    | -0.3<br>-0.1                                                                                                    |      |
| Alpha (8.0-12.5) -0.1 -0.2                                                                                                    | -0.1 -0.1                      | -0.5                                                                                                    |      |
| Beta (12.5-25.5) 0.4 0.5                                                                                                    |                                | -0.9                                                                                                    |      |
| Beta 1 (12.0-15.5) 0.9 0.9<br>Beta 2 (15.0-18.0) 0.3 0.3                                                                                                    |                                |                                                                                                    |      |
| Beta 3 (18.0-25.5) 0.5 0.5                                                                                                    |                                |                                                                                                    |      |
| Gamma (25.5-30.5) 0.5 0.5                                                                                                    |                                |                                                                                                    |      |
| Delta (1.0-4.0) -0.3 0.0<br>Theta (4.0-8.0) 0.3 0.0                                                                                                    | 0.0 0.0 0.0<br>0.0 0.0         |                                                                                                    |      |
| Alpha (8.0-12.5) -0.0 0.0                                                                                                    | 0.0 0.0                        | 0.0 5.0                                                                                                    |      |
| Beta (12.5-25.5) 0.7 0.0                                                                                                    |                                | 0.0                                                                                                    |      |
| Beta 1 (12.0-15.5) 0.9 0.0<br>Beta 2 (15.0-18.0) 0.5 0.0                                                                                                    |                                |                                                                                                    |      |
| Beta 3 (18.0-25.5) 0.6 0.0                                                                                                    |                                |                                                                                                    |      |
| Gamma (25.5-30.5) 0.7 0.0                                                                                                    |                                |                                                                                                    |      |
| Asymmetry C<br>Delta (1.0-4.0) -0.0                                                                                                    | Coherence Phase Differe        | erence 2.0 - VIII 1 Junior VIII 1 Junior VIIII 1 Junior VIII 1 Junior VIII 1 Junior VIII 1 Junior VI |      |
| Theta (4.0-8.0) -0.1                                                                                                    | -1.9 1.5                       |                                                                                                    |      |
| Alpha (8.0-12.5) -0.1                                                                                                    | -1.4 1.3                       |                                                                                                    |      |
| Beta (12.5-25.5) -0.2<br>Beta 1 (12.0-15.5) 0.1                                                                                                    | -2.1 0.9<br>-1.4 0.9           |                                                                                                    |      |
| Beta 2 (15.0-18.0) -0.2                                                                                                    | -1.2 1.1                       | Event: 1,                                                                                                    |      |
| Beta 3 (18.0-25.5) -0.1                                                                                                    | -1.0 0.8                       |                                                                                                    |      |
| Gamma (25.5-30.5) -0.1                                                                                                    | -1.6 1.1                       |                                                                                                    |      |

The following is the setup for the event. It uses the built-in "Range" function to define a derived training variable that has the value 4 when all four coherences are within 2 standard deviations of zero (normal).

| 💑 Event Wizard Designer for BrainMaster                                                                                                    |                                                            |                            |                                                      |
|----------------------------------------------------------------------------------------------------|------------------------------------------------------------|----------------------------|------------------------------------------------------|
| Event Number:                                                                                                    |                                                            | This Event Is:             | C Disabled                                           |
| Event Condition:<br>IF: Use Equation:  Delta  Amplitude  0                                                                                                    |                                                            | √isibility:<br>● Visible   | C Hidden                                             |
| Constant:         Scale Factor:         100         Offset:         0.0         Color:            Check Equation         x=Rng/ZCOD.2.0)+Rng/ZCOT.2.0)+Rng/ZCOD.2.0)+Rng/ZCOD.2.0);         x=Rng/ZCOD.2.0)+Rng/ZCOD.2.0);         x=Rng/ZCOD.2.0);         x=Rng/Z |                                                            |                            |                                                      |
| RULE: IS GREATER THAN:                                                                                                    |                                                            | 49 A (880.0)<br>16 Organ 1 | <ul> <li>▼ 1 to 88</li> <li>▼ 128 choices</li> </ul> |
| Use Entered Value:  Alpha Offset: 0.0 Color: Color: Color:                                                                                                    | Playing Style:<br>Modulation:                              | Sustained                  | Percus. or Sust.     Ampl. or Pitch                  |
| Check Equation   x=APHASE+2;<br>Note: You must press "Check Equation" to check and save any changes made to equations                                                                                                    | Starting Loudness:<br>Loudness Change Rate:                | 10                         | 0 to 128     0 to 20                                 |
| Event Result:<br>THEN: Play MIDI Sound                                                                                                    | Note Change Rate:<br>Musical Scale (Mode):<br>Musical Key: | Major (Ionian)             | 0 to 20     15 choices     C to B Flat               |
| Obey Inhibits ("staps")     Control MMP Player                                                                                                    | Play Note or Chord:                                        |                            | ✓ 1 to 8 Notes                                       |
| Event Summary:<br>Summary or Event 1:<br>IF: EQN: x=Rng[2C0D,2,0]+Rng[2C0T,2,0]+Rng[2C0A,2,0]+Rng[2C0B,2,0]; IS GREATER THAN Value: 3.0<br>THEN: Play MIDI Sound MDDE: 2 NOTE: 49 INSTR: 16 0rgan 1<br>STYLE: Sustained MDDDLAITION: Amplitude LOUDINESS: Level: 80                                                                                                    | Enable All Events                                          | Disable All Events         | Data Dictionary<br>Print All Events                  |
| LOUDNESS CHANGE RATE: 10 PITCH CHANGE RATE: 2<br>KEY: A MODE: Major (Ionian) CHORD: 1 Note                                                                                                    | <u>H</u> elp                                               | Cancel                     | <u> </u>                                             |

The following example shows a sinewave sweep into the system, with the BrainMaster digital filter amplitudes trended for three components on the lower left, and the Z scores for the same components trended on the lower right.

This uses the built-in settings file:

Z Score Training I Using Applied Neurosciences DLL

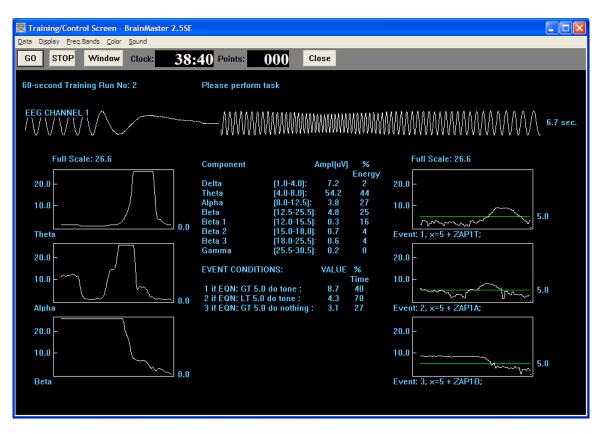

It shows the expected behavior. The concordance between the raw amplitudes and the Z scores is seen, as they rise and fall in a similar fashion. It is visibly evident how the Z score variable provides a metric that will occupy a range around the green line ("normal"). Z score training automatically provides this ability to train to any particular Z score, and have the details of the signals managed by the ANI Z DLL, to always provide a normalized metric.

Z Score Demo Four Coherences Normal

This design uses the "Rng" function to determine if Z scores are within a range. Four bands are used, being delta, theta, alpha, and beta. If a band is within range, its Rng function equals 1. Otherwise, it equals 0. So by training to the new variable that ranges from 0 to 4, we can provide feedback when all 4 coherences are in the normal range. This protocol also uses the animations, DVD player, and Flash Player.

The equation used for training is:

x=Rng(ZCOD,2,0)+Rng(ZCOT,2,0)+Rng(ZCOA,2,0)+Rng(ZCOB,2,0);

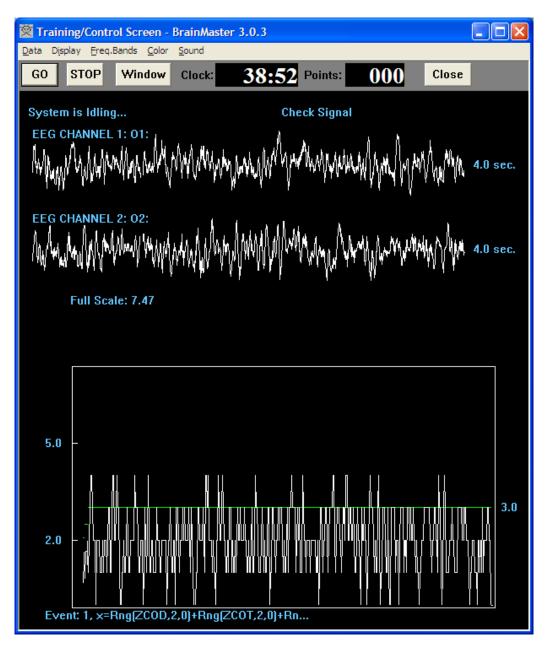

Four-channel Z Scores: When four channels are used, a total of

The resulting layout of the Z Score display panel is shown below:

| 🔯 Training/Control Screen - BrainM                                                                                                    | aster 3.0.3                                     |                                |                           |                                          |                                 |                            |                               |
|----------------------------------------------------------------------------------------------------|-------------------------------------------------|--------------------------------|---------------------------|------------------------------------------|---------------------------------|----------------------------|-------------------------------|
| Data Display Freq.Bands Color Sound                                                                                                    |                                                 |                                |                           | 0                                        |                                 |                            |                               |
| GO STOP Window Clock                                                                                                    | 38:49                                           | Points: 06                     | Close                     |                                          |                                 |                            |                               |
| 60-second Training Run No: 2                                                                                                    | Ple                                             | ase perform task!              |                           |                                          |                                 |                            |                               |
| EEG CHANNEL 1                                                                                                    |                                                 |                                |                           |                                          |                                 |                            |                               |
| Murbur Jones Man March March 100                                                                                                    | M. M. WWW.                                      | humber                         | www.wmp                   | na wany may any manager                  | Manual market and               | Man MM M                   | WMWMWM 8.0 sec.               |
| EEG CHANNEL 2                                                                                                    |                                                 |                                |                           |                                          |                                 |                            |                               |
| MIMMMM MMANA                                                                                                    | ANT WAR AND AND AND AND AND AND AND AND AND AND | Whitewalther                   | han when the              | young have all the approximation of the  | m. MANNAMM                      | WMMM WMM                   | MMMM 8.0 sec.                 |
|                                                                                                    | <u>- 144 - 1</u> 44 - 14                        |                                |                           |                                          | · W TL · ·                      | 1 4 14                     |                               |
| EEG CHANNEL 3                                                                                                    |                                                 |                                |                           |                                          |                                 |                            |                               |
| and nandon the particulation of the second states of the second states o | A. And M. WALL                                  | WWWWWWWWW                      | home of the second second | +www.WMMnwhyNnamhry                      | MMMMMMMMMMMMMM                  | Manyara Cam.               | ₩₩₩ <sup>₩</sup> ₩₩ 8.0 sec.  |
| EEG CHANNEL 4                                                                                                    |                                                 |                                |                           |                                          |                                 |                            |                               |
| LEG CHANNEL 4                                                                                                    | A JUNA MANANA                                   | WWWWWWWW                       | La hanna a                | AA IL AL AL AL ALLAND I I                | ika and and an an an            | A we walk that is          | <                             |
| Aman A An A Ma Million A. A. Million at a                                                                                                    | I YAYAN YAN YA WA KU                            | k aha i kanAMk.A u             | haller ann Janes P        | Nex & MANAR, And March AN MARCH          | all An Ito Atali and Allena a   | A Market Market            | 1440 MANA 8.0 sec.            |
| SITES: F3 F4 (EC) Abs                                                                                                    | Rel Rat/I                                       |                                |                           | SITES: P3 P4 (EC)                        | Abs Rel                         | Rat/T Rat/                 |                               |
| Delta (1.0-4.0)         2.0           Theta (4.0-8.0)         2.7                                                                                                    | -0.9 -0.6<br>0.0                                | -0.6 -0.6<br>-0.3 -0.3         | -0.6<br>-0.3              | Delta (1.0-4.0)<br>Theta (4.0-8.0)       | 2.0 -0.8<br>2.4 -0.3            | -0.3 -0.3<br>-0.4          | -0.3 -0.3<br>-0.4 -0.4        |
| Alpha (8.0-12.5)         2.0           Beta (12.5-25.5)         3.2                                                                                                    | -0.3<br>0.7                                     | -1.0                           | -1.0<br>-1.5              | Alpha (8.0-12.5)<br>Beta (12.5-25.5)     | 2.2 -0.1<br>3.5 0.9             |                            | -1.1 -1.1<br>-1.3             |
| Beta 1 (12.0-15.5)         3.7           Beta 2 (15.0-18.0)         3.1                                                                                                    | 1.3<br>0.5                                      |                                |                           | Beta 1 (12.0-15.5)<br>Beta 2 (15.0-18.0) | 3.6 1.1<br>3.2 0.6              |                            |                               |
| Beta 2 (15.0-18.0)         3.1           Beta 3 (18.0-25.5)         3.3           Gamma (25.5-30.5)         3.3                                                                                                    | 0.9<br>0.7                                      |                                |                           | Beta 3 (18.0-25.5)<br>Gamma (25.5-30.5)  | 3.2 0.6<br>3.7 1.0<br>3.5 0.9   |                            |                               |
| Delta (1.0-4.0) 2.0<br>Theta (4.0-8.0) 2.6                                                                                                    | -0.9 -0.5<br>-0.0                               | -0.5 -0.5<br>-0.4 -0.4         | -0.5<br>-0.4              | Delta (1.0-4.0)<br>Theta (4.0-8.0)       | 2.2 -0.2<br>2.5 0.2             | -0.3 -0.3<br>0.3           | -0.3 -0.3<br>0.3 0.3          |
| Theta (4.0-8.0)         2.6           Alpha (8.0-12.5)         2.1           Beta (12.5-25.5)         3.2                                                                                                    | -0.2<br>0.8                                     | -1.0                           | -1.0<br>-1.3              | Alpha (8.0-12.5)<br>Beta (12.5-25.5)     | 1.3 -0.8<br>3.0 0.8             |                            | -0.7 -0.7<br>-1.4             |
| Beta 1 (12.0-15.5) 3.4<br>Beta 2 (15.0-18.0) 3.0                                                                                                    | <mark>1.1</mark><br>0.6                         |                                |                           | Beta Ì (12.0-15.5)<br>Beta 2 (15.0-18.0) | 4.0 1.5<br>2.8 0.6              |                            |                               |
| Beta 3 (18.0-25.5) 3.2<br>Gamma (25.5-30.5) 3.3                                                                                                    | 0.8<br>0.9                                      |                                |                           | Beta 3 (18.0-25.5)<br>Gamma (25.5-30.5)  | 3.1 0.9<br>3.0 0.9              |                            |                               |
| F3-F4: A                                                                                                    | C P F3-P                                        |                                | F3-P4: A                  | C P F4-P3: A                             | C P F4-P4: /                    |                            | P3-P4: A C P<br>-0.1 -0.3 0.4 |
| Theta (4.0-8.0) 0.1 -                                                                                                    | 1.7 1.5                                         | 0.1 - <mark>2.0</mark> 2.0     | -0.1<br>0.1               | -1.1 0.9 0.0 -                           | -1.5 1.3 0                      | .0 -0.8 0.5                | -0.1 -0.3 0.6                 |
| Beta (12.5-25.5) 0.0 -                                                                                                    | 2.0 1.9<br>1.9 1.2                              | -0.4 -2.6 2.0<br>-0.2 -2.1 1.2 | 0.6<br>0.2                | -0.6 0.6 -0.2 -                          | -1.7 1.0 0                      | .6 -1.0 0.2<br>.2 -0.3 0.4 | 0.7 -0.4 0.2<br>0.3 -0.4 0.2  |
| Beta 2 (15.0-18.0) -0.0 -                                                                                                    | 1.0 0.8<br>1.5 1.2                              | 0.1 -1.1 0.9<br>-0.2 -1.7 1.4  | -0.0<br>0.1               | -0.3 0.5 -0.2 -                          |                                 | .2 -0.2 0.1                | -0.1 -0.0 0.5<br>0.3 -0.0 0.1 |
|                                                                                                    | 0.9 1.5<br>1.5 1.0                              | -0.2 -1.0 1.6<br>-0.3 -1.4 1.0 | 0.2<br>0.1                |                                          | -1.1 <b>1.3</b> 0<br>-1.2 1.0 0 | .1 0.1 0.5<br>.2 -0.5 0.5  | 0.4 -0.4 0.2<br>0.4 -0.3 0.2  |
|                                                                                                    |                                                 |                                |                           |                                          |                                 |                            |                               |
|                                                                                                    |                                                 |                                |                           |                                          |                                 |                            |                               |

Training using the PercentZOK function:

| Event Wizard Designer for BrainMaster 3.0.3                                                                                                    |                        |                        |                  |
|----------------------------------------------------------------------------------------------------|------------------------|------------------------|------------------|
| Event Number.<br>중1                                                                                                    |                        | This Event Is:         | C Disabled       |
| Event Condition: Damping Factor: Damping Factor:                                                                                                    |                        | Visibility:<br>Visible | C Hidden         |
| Constant Scale Factor: 100 Offset: 0.0 Color:                                                                                                    |                        |                        |                  |
| Check Equation   x=PercentZOK(UTHR);<br>RULE:  S GREATER THAN:                                                                                                    | MIDI Sound Properties: |                        |                  |
| Use Equation:                                                                                                    | Starting Note          | 37 A (440.0)           | ▼ 1 to 88        |
|                                                                                                    | Instrument             | 102 Echo Drops         | ▼ 128 choices    |
| Constant: Scale Factor: 100 Offset 0.0 Color:                                                                                                    | Playing Style          |                        | Percus. or Su    |
| Check Equation x=CT;                                                                                                    |                        | Ampl. and Pitch        | Ampl. or Pitcl   |
| Note: You must press "Check Equation" to check and save any changes made to equations                                                                                                    | Starting Loudness      | Level: 80              | ▼ 0 to 128       |
|                                                                                                    | Loudness Change Rate   |                        | ▼ 0 to 20        |
| Event Result:<br>THEN: Play MIDI Sound                                                                                                    | Note Change Rate       |                        | ▼ 0 to 20        |
|                                                                                                    | Musical Scale (Mode)   |                        | ▼ 15 choices     |
|                                                                                                    | Musical Key            | -                      | ▼ C to B Flat    |
| Obey Inhibits ("stops")     Control MMP Player                                                                                                    | Play Note or Chord     | 1 Note                 | ✓ 1 to 8 Notes   |
| Event Summary: Summary for Event 1: EVENT 1 IS CURRENTLY: ENABLED                                                                                                    | Enable All Events      | Disable All Events     | Data Dictionary  |
| IF: EQN: x=PercenZOR(IUTHR): IS GREATER THANEQN: x=CT;THEN: Play MIDI Sound MODE: 2 NOTE:<br>37 INSTR: 102 Echo Drops<br>STYLE: Sustained MODULATION: Ampl. and Pitch LOUDNESS: Level: 80 | Clear All Events       | Show All Events        | Print All Events |
| LOUDNESS CHANGE RATE: 3 PITCH CHANGE RATE: 1<br>KEY: A MODE: Major (Ionian) CHORD: 1 Note                                                                                                 | Help                   | Copy Event             | Paste Event      |
|                                                                                                    | Cancel                 | Use Now                | OK               |

Effect of changes in window from 2 sigma to 1 sigma and back: ("u" and "U")

| Training/Control Screen                                                                                                    |                                                                                                    |                   |
|----------------------------------------------------------------------------------------------------|----------------------------------------------------------------------------------------------------|-------------------|
| Data Display Ereq.Bands Colo                                                                                                    |                                                                                                    |                   |
| GO STOP Window                                                                                                    | Clock: 34:01 Points: 000 Close                                                                                                    |                   |
| System is Idling                                                                                                    | Check Signal                                                                                                    |                   |
| Component<br>Delta<br>Theta<br>Alpha<br>Lobeta<br>Beta<br>Hibeta<br>Gamma<br>User<br>VALUE A<br>×=PercentZOK[UTHR];<br>×=UTHR;<br>×=E1F;                                                                                                    | $\begin{array}{c ccccccccccccccccccccccccccccccccccc$                                                                                                    | Full Scale: 114.4 |
| SITES: F3 F4 (E0)<br>Delta (1.0-4.0)<br>Theta (4.0-8.0)<br>Alpha (8.0-12.5)<br>Beta 1 (12.5-25.5)<br>Beta 2 (15.0-18.0)<br>Beta 3 (18.0-25.5)<br>Gamma (25.5-30.5)<br>Delta (1.0-4.0)<br>Theta (4.0-8.0)<br>Alpha (8.0-12.5)<br>Beta 1 (12.0-15.5)<br>Beta 1 (12.0-15.5) | Abs         Ref         Rat/T         Rat/A         Rat/B         Rat/G           -0.5         -0.7         -0.3         -0.3         -0.3         -0.3           -0.1         -0.1         -0.4         -0.4         -0.4           0.1         0.0         -0.8         -0.8         -0.8           0.5         0.6         -1.0         -0.4         -0.4           0.9         0.9         -1.0         -0.4         -0.4           0.7         0.7         0.7         -1.0         -0.4           0.5         0.5         -         -         -           -0.6         0.4         -0.4         -0.4         -0.4           0.5         0.5         -         -         -           -0.6         -0.8         -0.4         -0.4         -0.4           -0.1         -0.2         -0.4         -0.4         -0.4           -0.1         -0.2         -0.4         -0.4         -0.4           -0.1         -0.2         -0.4         -0.4         -0.4           -0.8         0.8         -         -         -0.3           0.8         0.8         -         -         - | Events 1-2:       |

Х

### Z Score Training with BrainMaster 2.5SE

Changes in threshold ("c" and "C")

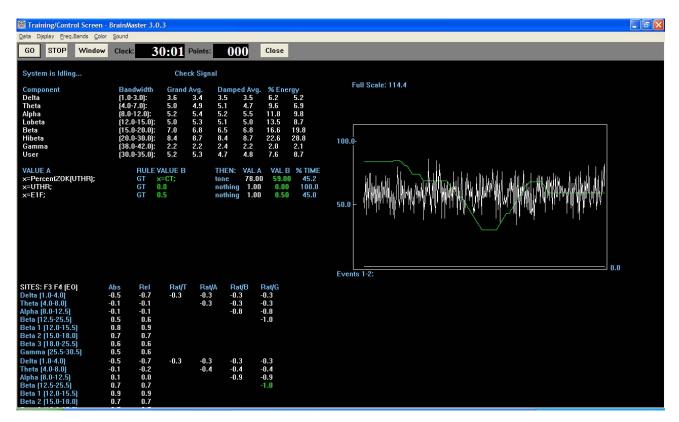

Adding an event to monitor and possibly target the percent time that the conditions are actually met:

| 🕅 Training/Control Screen                                                                                                    | - BrainMaster 3.0.3                                                                                                    |                                                                                                    |                   |
|----------------------------------------------------------------------------------------------------|----------------------------------------------------------------------------------------------------|----------------------------------------------------------------------------------------------------|-------------------|
| Data Display Freq.Bands Col                                                                                                    | or <u>S</u> ound                                                                                                    |                                                                                                    |                   |
| GO STOP Window                                                                                                    | Clock: 22:01 Points:                                                                                                    | Close                                                                                                    |                   |
| System is Idling                                                                                                    | Check Sign                                                                                                    | nal                                                                                                    |                   |
| Component<br>Delta<br>Theta<br>Alpha<br>Lobeta<br>Beta<br>Hibeta<br>Gamma<br>User<br>VALUE A<br>x=Percent2OK[UTHR];<br>x=UTHR;<br>x=CIP;<br>x=EIF;                                                                                                    | $\begin{array}{rrrrrrrrrrrrrrrrrrrrrrrrrrrrrrrrrrrr$                                                                                                    | Damped Avg.         % Energy           3.7         3.9         5.3         5.6           4.8         5.0         11.2         8.4           5.7         5.7         10.7         7.3           5.1         5.4         7.6         8.5           5.9         6.6         15.0         11.3           8.8         8.8         2.7         7.53           2.2         2.3         1.8         2.8           5.1         4.8         5.7         7.53           2.2         2.3         1.8         2.8           5.1         4.8         8.5         7.3           THEN:         VAL A         VAL B         %TIME           tone         64.00         59.00         54.8           nothing         0.80         0.00         100.0           nothing         0.00         0.50         54.8 | Full Scale: 114.4 |
| SITES: F3 F4 (E0)<br>Deta (1.0-4.0)<br>Theta (4.0-8.0)<br>Alpha (8.0-12.5)<br>Beta (12.5-25.5)<br>Beta (12.0-15.5)<br>Beta (12.0-15.5)<br>Gamma (25.5-30.5)<br>Deta (1.0-4.0)<br>Theta (4.0-8.0)<br>Alpha (8.0-12.5)<br>Beta (12.5-25.5)<br>Beta (12.5-25.5)<br>Beta (12.0-15.0) | Abs         Rcl         Rat/T         Rat           -0.5         -0.8         -0.4         -0.4           -0.1         -0.2         -0.3           0.7         0.8         0.4           0.8         0.8         0.6           0.7         0.7         0.7           0.7         0.7         -0.7           0.6         0.6         -0.4           0.7         0.7         -0.3           -0.5         -0.7         -0.3           -0.1         -0.2         -0.4           0.7         0.7         -0.7           -0.5         -0.7         -0.3           -0.1         -0.2         -0.4           0.7         0.7         -0.7           0.7         0.7         -0.7 | á −0.á −0.á<br>5 −0.5 −0.5<br>−0.9 −0.9<br>−1.0<br>3 −0.3 −0.3                                                                                                    | Events 1-3:       |

# Z Score Training with BrainMaster 2.5SE

| 🔯 Training/Control Screen - BrainMaster 3.0.3                                                                                                    |                                                                                                    |                                                     |                                                                                                    |                                                                   |                   |
|----------------------------------------------------------------------------------------------------|----------------------------------------------------------------------------------------------------|-----------------------------------------------------|----------------------------------------------------------------------------------------------------|-------------------------------------------------------------------|-------------------|
| Data Display Ereq.Bands Color Sound                                                                                                    |                                                                                                    |                                                     |                                                                                                    |                                                                   |                   |
| GO STOP Win                                                                                                    | low Clock:                                                                                                    | 5:04 Points:                                        | 000 <sup>Cla</sup>                                                                                                    | se                                                                |                   |
| System is Idling                                                                                                    |                                                                                                    | Check Signa                                         | í,                                                                                                    |                                                                   |                   |
| Component<br>Delta<br>Theta<br>Alpha<br>Lobeta<br>Beta<br>Hibeta<br>Gamma<br>User                                                                                                    | Bandwidth<br>(1.0-3.0):<br>(4.0-7.0):<br>(12.0-12.0):<br>(12.0-15.0):<br>(15.0-20.0):<br>(20.0-30.0):<br>(38.0-42.0):<br>(30.0-35.0):                                           | 3.6 3.5<br>5.0 5.0<br>5.4 5.5<br>5.1 5.3<br>6.8 6.6 | Damped Avg.         %           3.2         3.5         3.           5.0         5.5         9.           5.7         5.5         13           5.6         5.5         12           6.9         7.1         17           8.6         8.6         27           2.3         2.3         2.           4.9         4.9         4. | 4 5.5<br>5 6.4<br>5 10.3<br>4 9.7<br>6 16.7<br>5 26.8<br>4 2.9    | Full Scale: 114.4 |
| VALUE A<br>x=PercentZOK(UTHR)<br>x=UTHR;<br>x=E1P;<br>x=E1F;                                                                                                    | RULEV.<br>GT ×<br>GT 0.<br>GT 0.<br>GT 0.                                                                                                    | =CT;<br>.0<br>.0                                    | tone 47.00 !<br>nothing 0.80<br>nothing 17.08                                                                                                    | AL B % TIME<br>9.00 17.1<br>0.00 100.0<br>0.00 100.0<br>0.50 17.1 |                   |
| SITES: F3 F4 (E0)<br>Delta (1.0-4.0)<br>Theta (4.0-8.0)<br>Alpha (8.0-12.5)<br>Beta 1 (12.5-25.5)<br>Beta 1 (12.0-15.5)<br>Beta 2 (15.0-18.0)<br>Beta 3 (18.0-25.5)<br>Gamma (25.5-30.5) | Abs         Rel           -0.5         -0.7           -0.0         -0.1           0.1         0.1           0.6         0.7           0.8         0.8           0.6         0.5 | Rat√T Rat∦<br>-0.4 -0.4<br>-0.4                     | A Rat/B Rat/<br>-0.4 -0.4<br>-0.4 -0.4<br>-0.8 -0.8<br>-1.0                                                                                                    |                                                                   | Events 1-3:       |
| Galima (23.5-30.5)<br>Delta (1.0-4.0)<br>Theta (4.0-8.0)<br>Alpha (8.0-12.5)<br>Beta (12.5-25.5)<br>Beta 1 (12.0-15.5)<br>Beta 2 (15.0-18.0)                                             | 0.3 0.5<br>-0.8 -1.0<br>-0.1 -0.1<br>0.1 0.1<br>0.6 0.7<br>0.8 0.9<br>0.7 0.7                                                                                                   | -0.5 -0.5<br>-0.6                                   | -0.5 -0.5<br>-0.6 -0.6<br>-1.0 -1.0<br>-1.1                                                                                                    |                                                                   |                   |

Example with a high threshold and low percent time: window 0.8 threshold 59

Example with wider window and higher percent time: window 1.3 threshold 59

| 🔯 Training/Control Screen                                                                                                    | - BrainMaster 3.0.3                                                                                                    |                                                                                                    |                                            |  |
|----------------------------------------------------------------------------------------------------|----------------------------------------------------------------------------------------------------|----------------------------------------------------------------------------------------------------|--------------------------------------------|--|
| Data Dipplay Ereq.Bands Golor Sound                                                                                                    |                                                                                                    |                                                                                                    |                                            |  |
| GO STOP Window                                                                                                    | Clock: 07:03 Poin                                                                                                    | nts: 000 Close                                                                                                    |                                            |  |
| System is Idling                                                                                                    | Check Si                                                                                                    |                                                                                                    | Full Scale: 114.4                          |  |
| Component<br>Detta<br>Theta<br>Alpha<br>Lobeta<br>Beta<br>Hibeta<br>Gamma<br>User<br>VALUE A<br>x=PercentZOK(UTHR);<br>x=UTHR;<br>x=ETP;                                              | Bandwidth Grand Avg.<br>[1.0-3.0]: 3.6 3.6<br>[4.0-7.0]: 4.9 4.9<br>[8.0-12.0]: 5.5 5.5<br>[12.0-15.0]: 5.1 5.3<br>[15.0-20.0]: 8.5 8.8<br>[38.0-42.0]: 2.2 2.2<br>[30.0-35.0]: 4.9 5.0<br>RULE VALUE B<br>GT x=CT;<br>GT 0.0 | 6         3.4         3.2         5.1         4.4           9         4.9         7.3         9.3         5.3           5         5.7         5.2         12.3         11.6           3         5.0         5.5         9.6         10.5           6         6.8         6.5         18.0         14.3           8         9.0         8.1         30.2         26.4           2         2.1         2.2         1.4         1.7           0         4.8         4.9         6.2         8.4           THEN:         VAL A         VAL B         % TIME           tone         64.00         59.00         86.3           nothing         1.30         0.00         100.0 |                                            |  |
| x=E1F;                                                                                                    | GT 0.5                                                                                                    | nothing 1.00 0.50 86.3                                                                                                    | 50.0 - 1 1 1 1 1 1 1 1 1 1 1 1 1 1 1 1 1 1 |  |
| SITES: F3 F4 (E0)<br>Delta (1.0-4.0)<br>Theta (4.0-8.0)<br>Alpha (8.0-12.5)<br>Beta (12.5-25.5)<br>Beta 1 (2.0-15.5)<br>Beta 2 (15.0-18.0)<br>Beta 3 (18.0-25.5)<br>Gamma (25.5-30.5) | -0.6 -0.8 -0.4 -<br>-0.0 -0.1 -<br>0.1 0.1<br>0.7 0.7<br>0.8 0.8<br>0.7 0.7<br>0.6 0.6<br>0.5 0.5                                                                                                    | Rat/A Rat/B Rat/G<br>-0.4 -0.4 -0.4<br>-0.5 -0.5<br>-0.9 -0.9<br>-1.0                                                                                                    |                                            |  |
| Deita (1.0-4.0)<br>Theta (4.0-8.0)<br>Alpha (8.0-12.5)<br>Beta (12.5-25.5)<br>Beta 1 (12.0-15.5)<br>Beta 2 (15.0-18.0)                                                                | -0.7 -1.0 -0.5 -                                                                                                    | -0.5 -0.5 -0.5<br>-0.6 -0.6<br>-1.0 -1.0<br>-1.1                                                                                                    |                                            |  |

| © Training/Control Screen - BrainMaster 3.0.3<br>Data Daplay Freq.Bands Color Sound                                                                                                    |                                                                                                    |                   |  |
|----------------------------------------------------------------------------------------------------|----------------------------------------------------------------------------------------------------|-------------------|--|
| GO STOP Window                                                                                                    | Clock: 00:01 Points: 000 Close                                                                                                    |                   |  |
| System is Idling                                                                                                    | Check Signal                                                                                                    |                   |  |
| Component<br>Detta<br>Theta<br>Alpha<br>Lobeta<br>Beta<br>Hibeta<br>Gamma<br>User                                                                                                    | $\begin{array}{c ccccccccccccccccccccccccccccccccccc$                                                                                                    | Full Scale: 114.4 |  |
| VALUE A<br>x=PerceniZOK(UTHR);<br>x=UTHR;<br>x=ETP;<br>x=ETP;                                                                                                    | RULE VALUE B         THEN:         VAL A         VAL B         % TIME           GT         x=01;         tone         59.00         79.00         36.5           GT         0.0         nothing         1.30         0.00         100.0           GT         0.0         nothing         36.57         0.00         100.0           GT         0.5         nothing         0.60         0.50         36.7                                                                                                    | 50.0-             |  |
| SITES: F3 F4 (E0)<br>Detta (1.0-4.0)<br>Theta (4.0-8.0)<br>Alpha (8.0-12.5)<br>Beta (12.6-25.5)<br>Beta 1 (12.0-15.5)<br>Beta 2 (15.0-18.0)<br>Beta 3 (18.0-25.5)<br>Gamma (25.5-30.5) | Abs         Ref         Rat/T         Rat/A         Rat/B         Rat/G           -0.4         -0.6         -0.3         -0.3         -0.3         -0.3           0.0         -0.1         -0.4         -0.4         -0.4         -0.4           0.1         0.0         -0.3         -0.3         -0.3           0.6         0.4         -0.4         -0.4         -0.4           0.1         0.0         -0.1         -0.3         -0.3           0.5         0.6         -0.8         -0.8         -0.4           0.8         0.7         -0.8         -1.0         -0.4         -0.4         -0.4           0.8         0.7         -0.8         -1.0         -0.7         -0.8         -0.7         -0.8         -0.7         -0.8         -0.5         -0.5         -0.5         -0.5         -0.5         -0.5         -0.5         -0.5         -0.5         -0.5         -0.5         -0.5         -0.5         -0.5         -0.5         -0.7         -0.7         -0.5         -0.5         -0.5         -0.5         -0.7         -0.7         -0.5         -0.5         -0.5         -0.5         -0.5         -0.5         -0.7         -0.7 | Events 1-3:       |  |
| Deita (1.0-4.0)<br>Theta (4.0-8.0)<br>Alpha (8.0-12.5)<br>Beta (12.5-25.5)<br>Beta 1 (12.0-15.5)<br>Beta 2 (15.0-18.0)                                                                 | -0.7 -0.9 -0.4 -0.4 -0.4 -0.4<br>-0.1 -0.3 -0.6 -0.6 -0.6<br>0.2 0.2 -1.1 -1.1<br>0.7 0.8 -1.1<br>0.9 0.9 -1.1<br>0.9 0.9                                                                                                    |                   |  |

Changes in percent time as the threshold is changed:

Data Descriptions for Event Wizard Z Score Training:

The following is excerpted from the Data Dictionary for the Event Wizard. It shows the variable names and interpretations for the values accessible using the ANI Z DLL with the BrainMaster Event Wizard:

| ZAP1D, ZAP1T, ZAP1A, ZAP1B, ZAP11,<br>ZAP12, ZAP13, ZAP1G, ZAP2D, ZAP2T,<br>ZAP2A, ZAP2B, ZAP21, ZAP22, ZAP23,<br>ZAP2G | delta, theta, alpha, beta, beta1, beta2, beta3, gamma<br>Absolute Power 2 channels / 8 bands                                        |
|----------------------------------------------------------------------------------------------------|----------------------------------------------------------------------------------------------------|
| ZRP1D, ZRP1T, ZRP1A, ZRP1B, ZRP11,<br>ZRP12, ZRP13, ZRP1G, ZRP2D, ZRP2T,<br>ZRP2A, ZRP2B, ZRP21, ZRP22, ZRP23,<br>ZRP2G | delta, theta, alpha, beta, beta1, beta2, beta3, gamma<br>Relative Power 2 channels / 8 bands                                        |
| ZPR1DT, ZPR1DA, ZPR1DB, ZPR1DG,<br>ZPR1TA, ZPR1TB, ZPR1AB, ZPR1AG,<br>ZPR1BG, ZPR2DT, ZPR2DA                            | d/t, d/a, d/b, d/g, t/a, t/b, t/g, a/b, a/g, b/g<br>Power Ratios 2 channels / 10 ratios                                             |
| ZAAD, ZAAT, ZAAA, ZAAB, ZAA1, ZAA2,<br>ZAA3, ZAAG<br>ZCOT, ZCOA, ZCOB, ZCOG                                             | delta, theta, alpha, beta, beta1, beta2, beta3, gamma<br>Amplitude Asymmetry 8 bands<br>theta, alpha, beta, gamma Coherence 4 bands |
| ZPHD, ZPHT, ZPHA, ZPHB, ZPH1, ZPH2,<br>ZPH3, ZPHG                                                                       | delta, theta, alpha, beta, beta1, beta2, beta3, gamma<br>Phase Difference 8 bands                                                   |

NeuroGuide bands are: D: Delta (1-4), T: Theta (4-8), A: Alpha (8-12.5), B: Beta (12.5-25.5) G: Gamma (25.5-30.5), 1: Beta 1 (12 – 15.5), 2: Beta 2 (15-18), 3: Beta 3 (18 – 25.5)

Examples of Z Score Training:

| x=ZAP1A;             | get the alpha amplitude z score                                 |
|----------------------|-----------------------------------------------------------------|
| x=ZPHT;              | get the phase difference z score for theta                      |
| x=ZCO1;              | get the coherence z score for beta1                             |
| x=ZPR1BG             | get power ratio z score number 10 (beta/gamma) for<br>Channel 1 |
| x=ZAAA;              | get the alpha amplitude asymmetry                               |
| x=(ZAP1T + ZAP2T)/2; | get average of z scores for theta from channels 1 and 2         |

NOTE: NeuroGuide and the ANI Z DLL are products and trademarks of Applied Neuroscience, Inc.

BrainMaster and the Event Wizard are products and trademarks of BrainMaster Technologies, Inc.